# Meter Data Distribution Market Trials

IESO Response to Participant Feedback

Issue Date: June 5, 2015

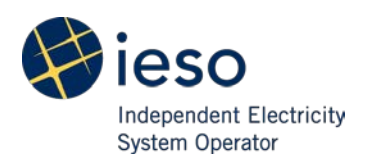

Public

Copyright **©** 2015 Independent Electricity System Operator. All rights reserved.

# **Table of Contents**

## **Contents**

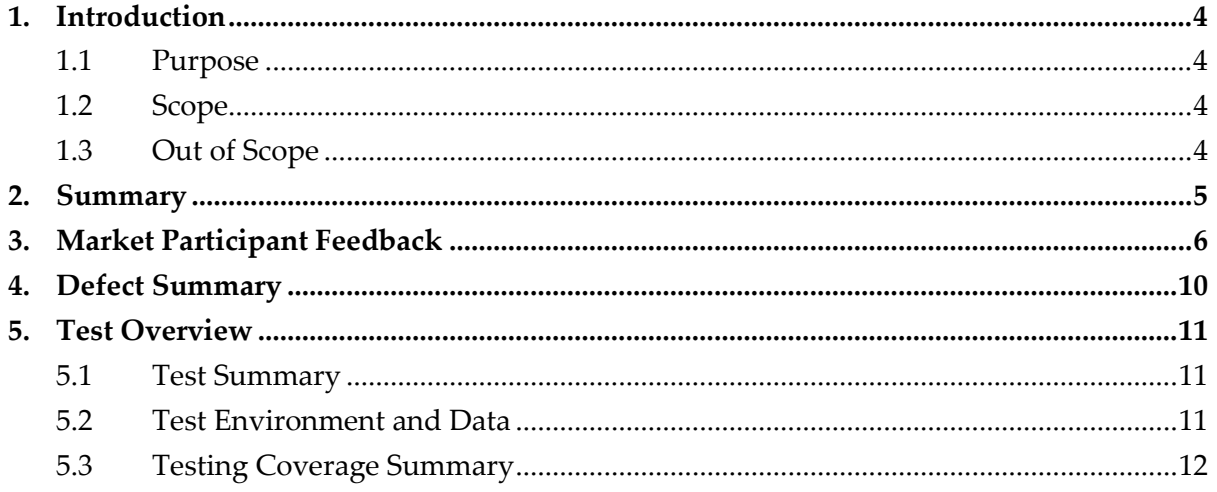

## <span id="page-3-0"></span>**1. Introduction**

The objectives of the Meter Data Distribution (MDD) Market Trials (MT) were:

- Demonstrate the readiness of Participants to manage their revenue meter data related information using the updated Online IESO
- Demonstrate the readiness of Participants to retrieve their revenue meter data reports using the new IESO Reports Site

### <span id="page-3-1"></span>**1.1 Purpose**

The purpose of this report is to consolidate the MT testing results and to summarize the defects identified throughout the execution of the MT testing.

## <span id="page-3-2"></span>**1.2 Scope**

The scope of MT included the following elements:

- Sandbox System Access Testing:
	- Ability testing allows you to verify system access using a Person Account to access the updated Online IESO and new IESO Reports Site in Sandbox
	- Connectivity testing allows you to verify system access using a Machine Account to access the IESO Sandbox Reports Site
- Business Process Testing
	- Meter Data Report Profile(s)
	- Request Meter Data Report(s) (ad-hoc requests)
	- Retrieve Meter Data Report(s)

### <span id="page-3-3"></span>**1.3 Out of Scope**

The following business areas were not included within the scope of Market Trials:

- Creating Revenue Metering Data Contact(s)
- Meter Data Associate Participation
- Revenue meter data accuracy
- Other non-revenue meter data reports, e.g., settlements reports, etc.
- Participants' internal systems and processes

## <span id="page-4-0"></span>**2. Summary**

The MDD Market Trials started on April 13, 2015 and formally concluded on May 18, 2015. Based on participant requests the Business Process Testing period was extended by one week to ensure all participants are able to finish their testing.

The MDD market trials testing environment remained available to market trials participants to further test their internal systems and process to adapt to the new MDD solution.

There were 75 person accounts and 12 machine accounts, representing more than 60 organizations, enrolled in the MDD market trials. Based on the feedback from various market trials participants, all test cases were successfully executed and the results were as expected.

A number of market trials participants expressed concerns about the format and content of the meter data reports published by the new MDD solution. Market participant feedback and IESO responses are presented in Section 3 below.

# **3. Market Participant Feedback**

<span id="page-5-0"></span>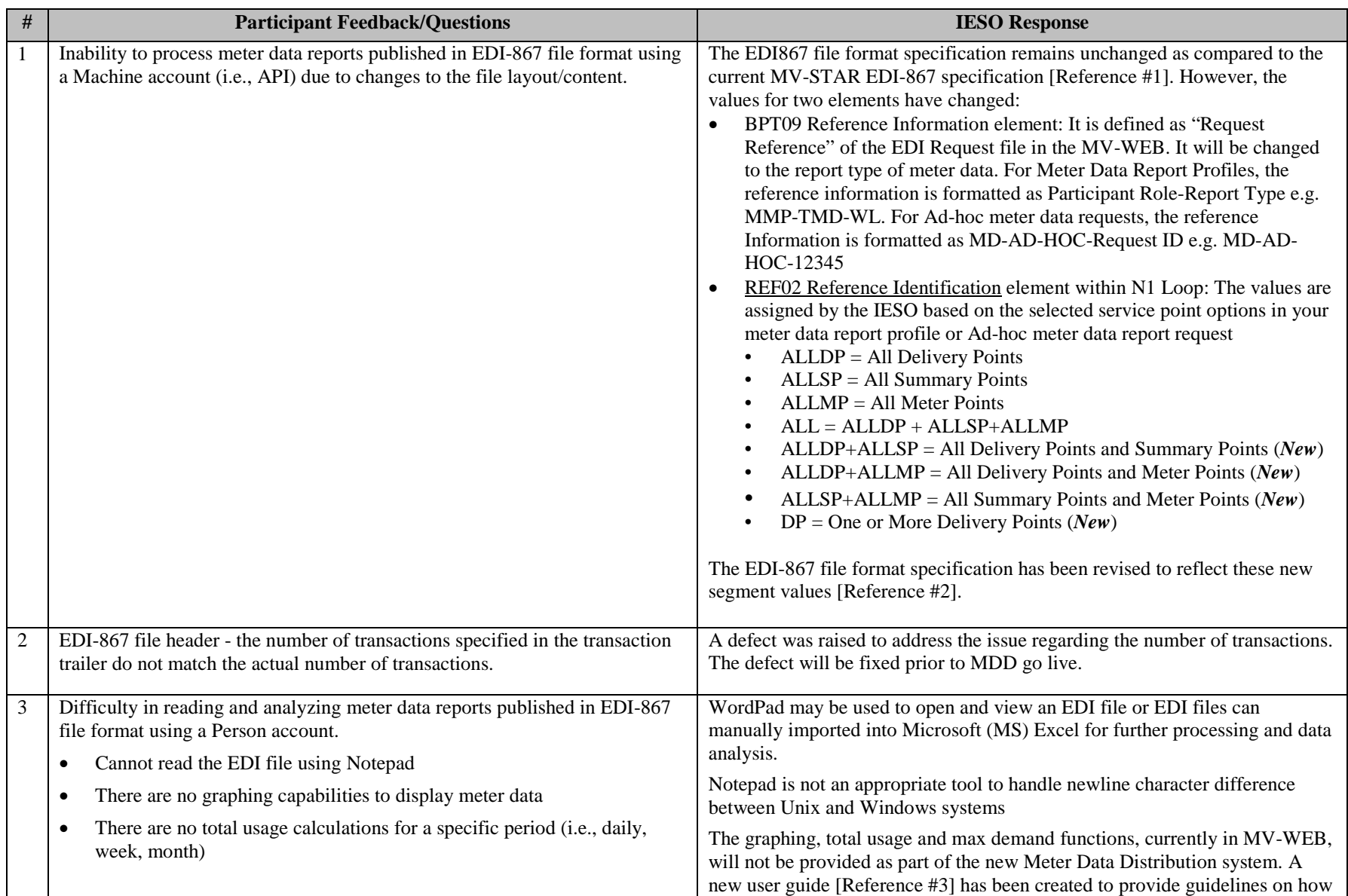

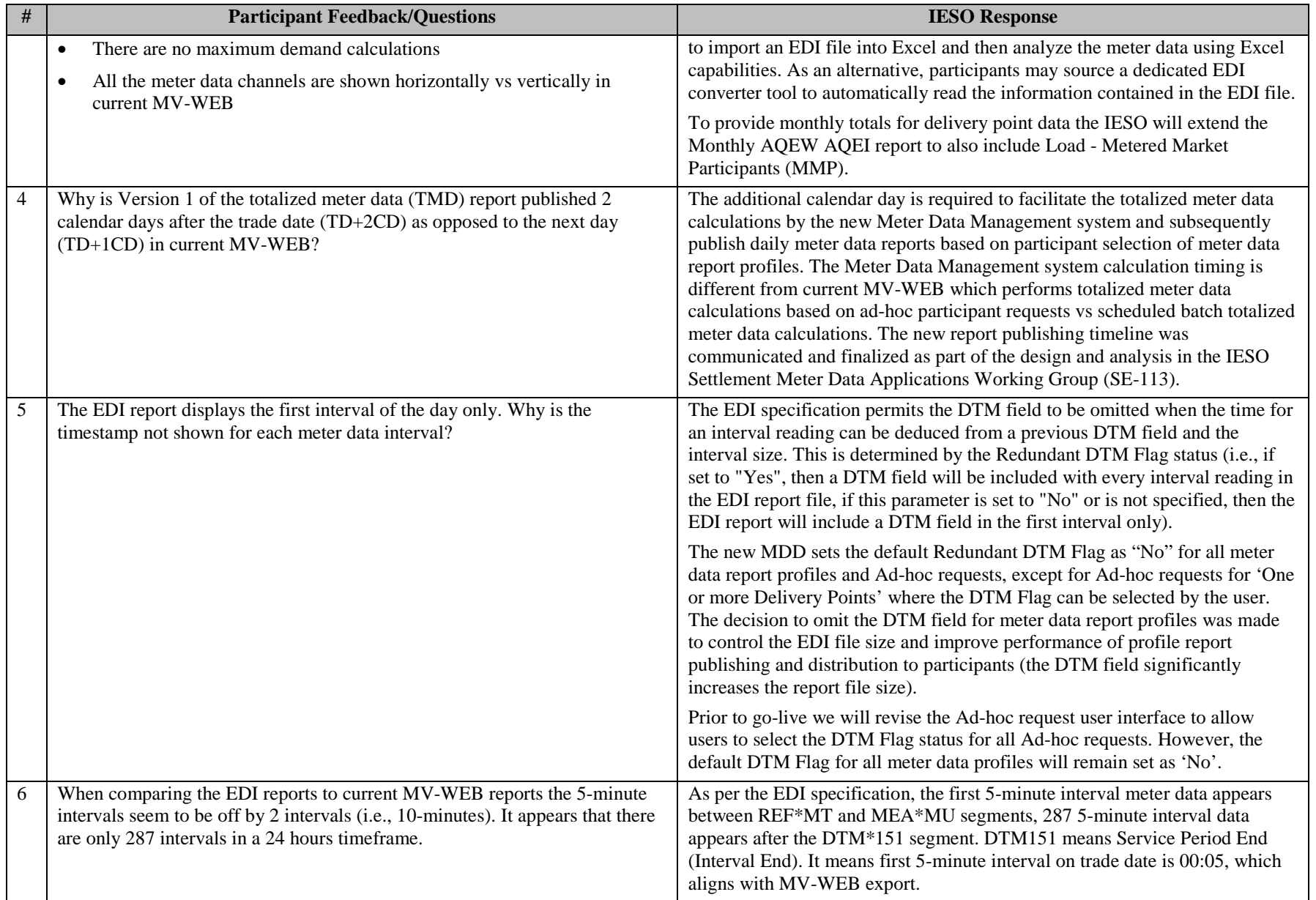

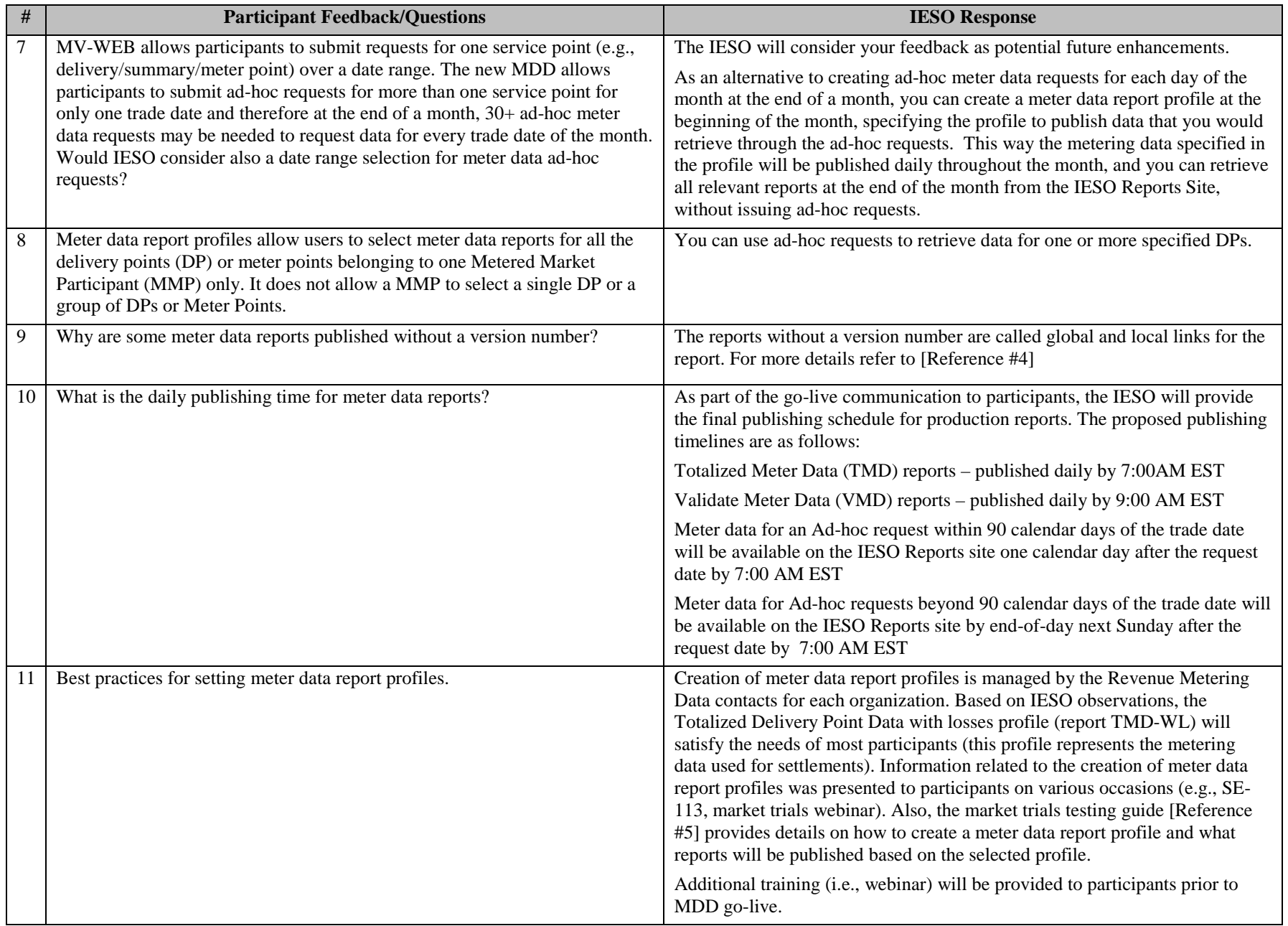

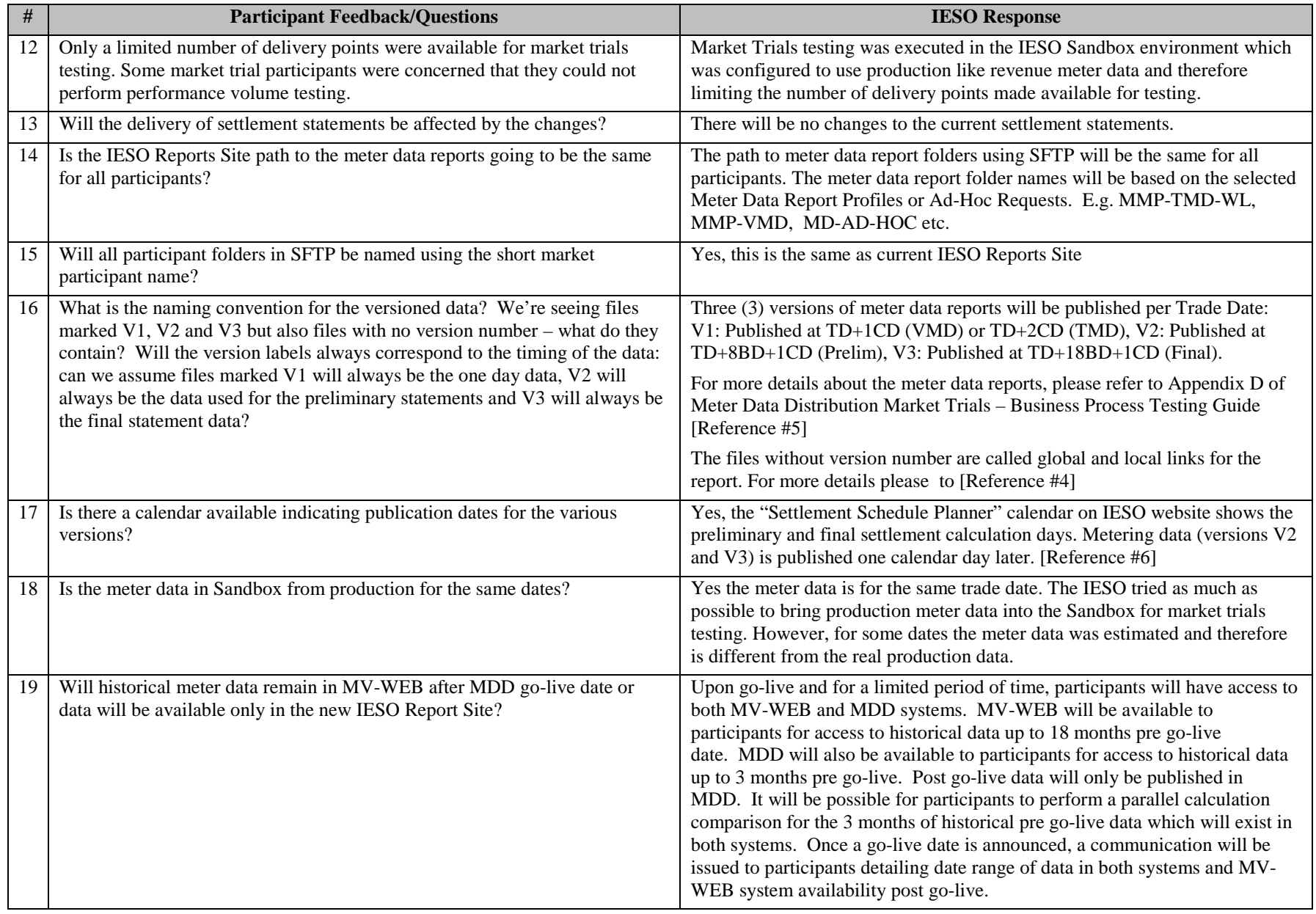

## <span id="page-9-0"></span>**4. Defect Summary**

There was 1 defect identified during the market trials testing. The defect will be resolved before Meter Data Management (MDM) in-service date.

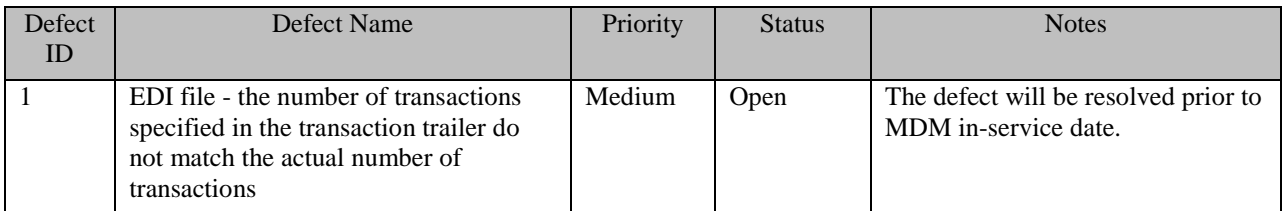

## <span id="page-10-0"></span>**5. Test Overview**

## <span id="page-10-1"></span>**5.1 Test Summary**

The MDD market trials testing comprised of the following distinct stages:

## **Sandbox System Access Testing**

#### **Ability Testing**

The Ability Testing was designated for market participants using a Person Account to access the updated Online IESO and new IESO Reports Site in Sandbox.

#### **Connectivity Testing**

The Connectivity testing was designed for market participants using a Machine Account i.e., an application programming interface (API) to test their connection to the new IESO Sandbox Reports Site.

For more details about system access testing refer to [Reference #7].

### **Business Process Testing**

Business process testing provided market participants with an opportunity to test the following business processes:

- Meter Data Report Profile(s)
- Request Meter Data Report(s) (ad-hoc requests)
- Retrieve Meter Data Report(s)

Part of market trials business testing, we encouraged participants to test their own internal systems and processes to adapt to the new Meter Data Distribution solution however, individual solutions were out of scope of the market trials.

<span id="page-10-2"></span>For more details about business process testing refer to [Reference #5].

## **5.2 Test Environment and Data**

Market trials testing were executed in the IESO Sandbox which was configured to use production like revenue meter data. Each participant was provided access to a set of meter data to be used for market trials testing. A list of available Delivery Points was communicated to market trials participants before commencing the business process test case execution.

For the purpose of market trials the Oldest Allowed Trade Date was March 1, 2015. Also, to facilitate market trials testing for the ad-hoc requests, the 90 days period was changed to **36 days**. In other words, ad-hoc requests for trade dates 36 days ago or older were published on the weekend, while ad-hoc requests for trade dates within the latest 35 days were published the next calendar day.

## <span id="page-11-0"></span>**5.3 Testing Coverage Summary**

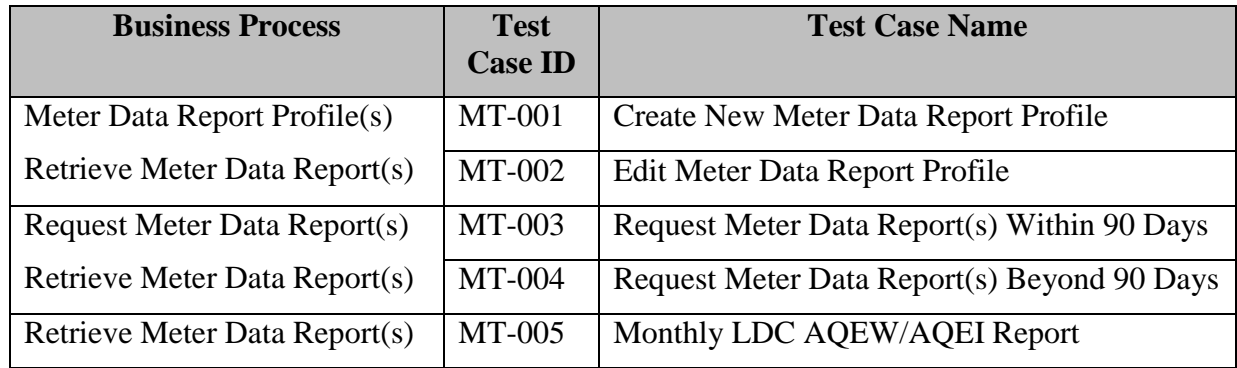

For additional details about testing coverage refer to MDD Market Trials Business Process Testing Guide. A copy of the documents is available at [Reference #5].

## **References:**

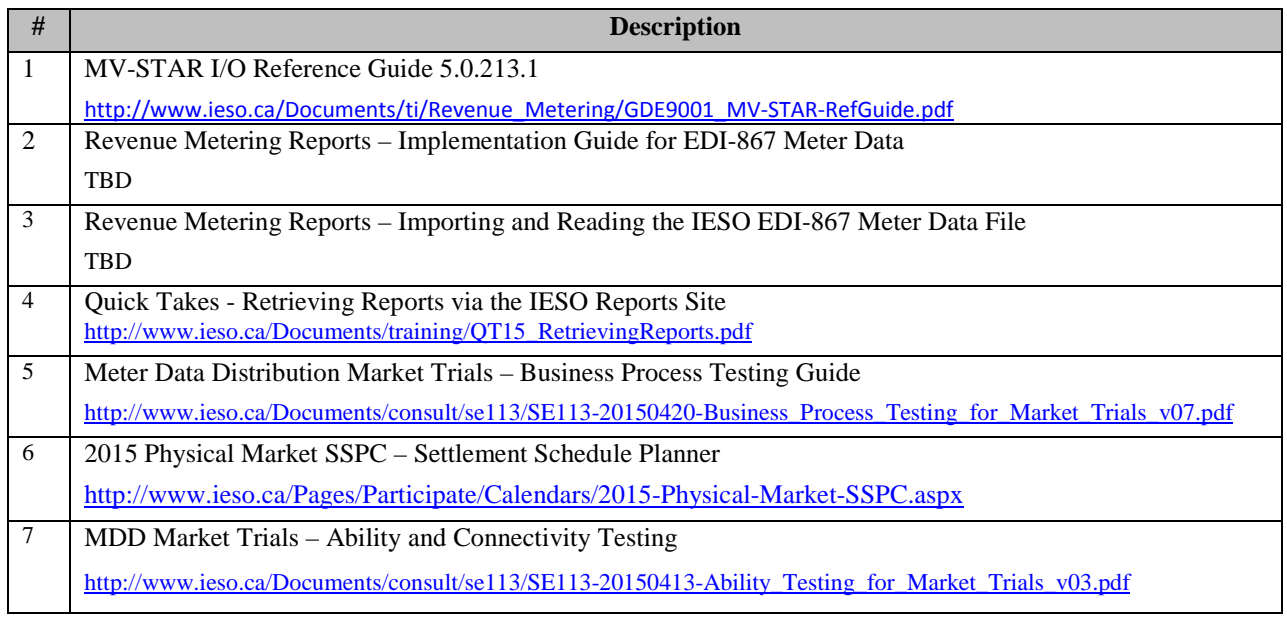

**– End of Document –**